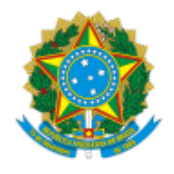

# **UNIVERSIDADE FEDERAL DE UBERLÂNDIA**

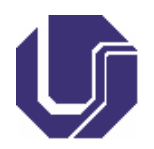

# **FICHA DE COMPONENTE CURRICULAR**

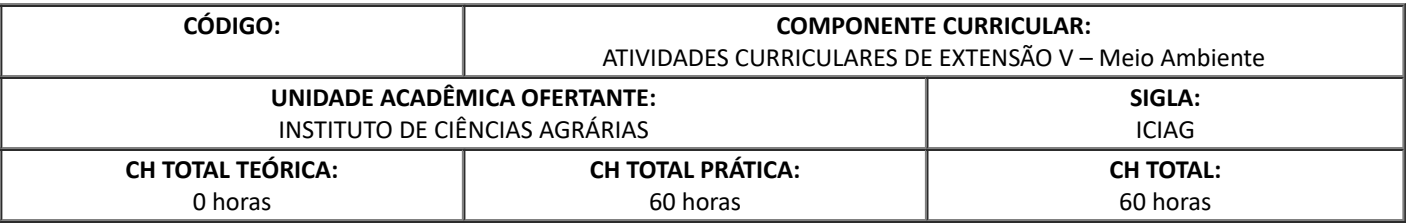

#### 1. **OBJETIVOS**

Desenvolver ações participativas dos discentes, no âmbito da Agronomia, junto à sociedade civil, por meio de atividades relacionadas à proteção ambiental. Aproximar a comunidade acadêmica à comunidade externa à UFU, no que tange às ações extensionistas, visando a troca de vivências e saberes. Formar engenheiro(a)s agrônomo(a)s capazes de cumprir com habilidade, responsabilidade e consciência seu papel na sociedade.

### 2. **EMENTA**

Extensão rural.

Ações extensionistas, majoritariamente na área agrícola, com foco em atividades relacionadas à proteção ambiental e dos recursos naturais renováveis.

Educação ambiental.

#### 3. **PROGRAMA**

O discente poderá desenvolver as Atividades Curriculares de Extensão V escolhendo uma das seguintes modalidades:

- I Programas de Extensão
- II Projetos de Extensão
- III Cursos e oficinas
- IV Eventos
- V Prestação de serviços

O discente deverá seguir todas as demais orientações sobre as Atividades Curriculares de Extensão, regidas pelas NORMAS DAS ATIVIDADES CURRICULARES DE EXTENSÃO DO CURSO DE GRADUAÇÃO EM AGRONOMIA - CAMPUS MONTE CARMELO.

# 4. **BIBLIOGRAFIA BÁSICA**

1. KAGEYAMA, A. A. **Desenvolvimento Rural:** conceitos e aplicação ao caso brasileiro. Porto Alegre: UFRGS, 2008. 376 p.

2. SCHNEIDER, S. **A pluriatividade na Agricultura Familiar.** 2. ed. Porto Alegre: UFRGS, 2009. 256 p.

3. SILVA, R. C. **Extensão Rural.** 1. ed. São Paulo: Erica, 2014.120 p.

#### 5. **BIBLIOGRAFIA COMPLEMENTAR**

1. BROSE, M. **Metodologia Participativa:** uma introdução a 29 instrumentos. 2. ed. Porto Alegre: Tomo Editorial, 2010. 328 p.

2. CAMPOS, G.W.; ALMEIDA, A. **Extensão rural:** dos livros que a gente lê à realidade que ninguém vê. 1. ed. Taubaté: Editora Universitária, 2006. 121 p.

3. FREIRE, P. **Extensão ou comunicação?** 18. ed. Petrópolis: Paz e Terra, 2013. 136 p.

4. LEITE, S.; MEDEIROS, L.S. **Assentamentos Rurais:** mudança social e dinâmica regional. Rio de Janeiro: Mauad, 2004. 307 p.

5. SCHMITZ, H. **Agricultura Familiar:** extensão rural e pesquisa participativa. Rio de Janeiro: Annablume, 2010. 352 p.

#### 6. **APROVAÇÃO**

# **Profa. Dra. Adriana Tiemi Nakamura**

# **Prof. Dr. Hudson de Paula Carvalho**

Coordenador do Curso de Graduação em Agronomia Campus Monte Carmelo

Portaria de Pessoal UFU nº 1954/2021

Diretor do Instituto de Ciências Agrárias Portaria de Pessoal UFU nº 1709/2021

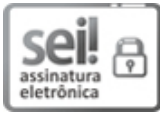

Documento assinado eletronicamente por **Adriana Tiemi Nakamura**, **Coordenador(a)**, em 10/02/2022, às 13:51, conforme horário oficial de Brasília, com [fundamento](http://www.planalto.gov.br/ccivil_03/_Ato2015-2018/2015/Decreto/D8539.htm) no art. 6º, § 1º, do Decreto nº 8.539, de 8 de outubro de 2015.

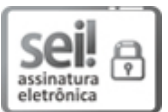

Documento assinado eletronicamente por **Hudson de Paula Carvalho**, **Diretor(a)**, em 11/02/2022, às 12:22, conforme horário oficial de Brasília, com [fundamento](http://www.planalto.gov.br/ccivil_03/_Ato2015-2018/2015/Decreto/D8539.htm) no art. 6º, § 1º, do Decreto nº 8.539, de 8 de outubro de 2015.

# E

A autenticidade deste documento pode ser conferida no site https://www.sei.ufu.br/sei/controlador\_externo.php? [acao=documento\\_conferir&id\\_orgao\\_acesso\\_externo=0,](https://www.sei.ufu.br/sei/controlador_externo.php?acao=documento_conferir&id_orgao_acesso_externo=0) informando o código verificador **3187662** e o código CRC **9280BEC6**.

**Referência:** Processo nº 23117.070756/2018-41 SEI nº 3187662